# PCSI 1 **TD informatique du chapitre 7 :** 2023/2024 **Types séquentiels 2 : chaînes de caractères et dictionnaires**

## **Exercice 1 : Comptage des éléments d'une liste à l'aide d'un dictionnaire**

Ecrire une fonction qui prend comme argument une liste et qui renvoie un dictionnaire dont les clés sont les éléments distincts de la liste et les valeurs sont le nombre d'apparition de chaque élément dans la liste. Par exemple,  $si = \lceil "un", "dex", "un", "trois" \rceil$ , la fonction renvoie :

$$
\{ 'un': 2, 'trois': 1, 'deux': 1 \}
$$

### **Exercice 2 : Calcul de moyennes**

Ecrire une fonction qui prend comme argument un dictionnaire dont les clés sont des noms d'élèves et dont les valeurs sont des listes de notes et qui renvoie un dictionnaire dont les clés sont des noms d'élèves et dont les valeurs sont les moyennes. Par exemple, si notes =  $\{$  "Tom" : [8, 10, 12], "Mila" : [10, 9], "Alex" : [8], "Lina" : [12, 10, 8]}, la fonction renvoie :

{'Tom' : 10.0, 'Mila' : 9.5, 'Alex' : 8.0, 'Lina' : 10.0}

### **Exercice 3 : Traduction**

On considère un dictionnaire dont les clés sont des noms en français et dont les valeurs sont leur traduction en anglais. Par exemple, d['chat']='cat'.

- 1. Ecrire des commandes qui permettent d'afficher le dictionnaire inverse, c'est-à-dire dont les clés sont des noms en anglais et dont les valeurs sont leur traduction en français.
- 2. Ecrire des commandes qui permettent d'afficher tous les mots qui sont les mêmes dans les deux langues.

### **Exercice 4 : Fichier texte**

On utilisera dans cet exercice le fichier texte Dormeur.txt qui contient le poème "Le dormeur du val" de Rimbaud. On se placera dans le répertoire qui contient ce fichier et on commencera l'exercice par les commandes suivantes :

 $\gg$  fic=open("Dormeur.txt", 'r', encoding='utf-8')  $\gg$  f=fic read()  $\gg$  t=f split('\n')

1. Que représentent les variables f et t?

- 2. Ecrire une suite de commandes qui permet de compter le nombre de lignes non vides dans le fichier et qui affiche : "le nombre de lignes est . . .".
- 3. Ecrire une suite de commandes qui permet de compter le nombre de caractères, sans les espaces, dans le fichier et qui affiche : "le nombre de caractères est . . .".
- 4. Ecrire une suite de commandes qui affiche le vers le plus long, espaces compris.
- 5. Ecrire une suite de commandes qui affiche toutes les phrases du poème, chaque phrase étant affichée sous forme d'une seule chaîne de caractères.

### **Exercice 5 :**

On utilisera dans cet exercice le fichier texte Donnees2.csv. Ce fichier donne la liste des prénoms des nouveaux-nés déclarés à l'état civil de la ville de Neuville-Saint-Rémy. Les prénoms listés correspondent au premier prénom donné dans chaque acte de naissance de 1983 à 2016. Ces données proviennent de la plateforme data.gouv.fr qui diffuse les données publiques françaises. le tableau est :

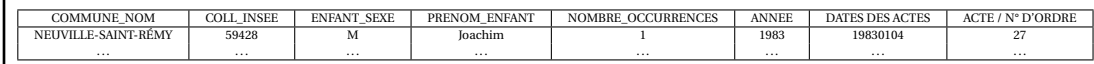

1. Ouvrir le fichier en utilisant l'encodage utf-8 et stocker les données dans une liste dont les éléments sont de la forme :

['NEUVILLE-SAINT-RÉMY', '59428', 'M', 'Joachim', '1', '1983', '19830104', '27']

- 2. (a) Représenter sur un histogramme le nombre de naissances par année.
	- (b) Représenter sur un même histogramme le nombre de garçons et le nombres de filles nées chaque année.
	- (c) Représenter sur un histogramme le nombre de naissances par mois.
- 3. (a) Créer un fichier texte liste tous les prénoms avec la présentation suivante : Les prénoms sont : Joachim
	- (b) Créer un fichier texte qui contient le ou les prénoms les plus donnés.

. . .